## Spis treści

 $\frac{1}{2}$ 

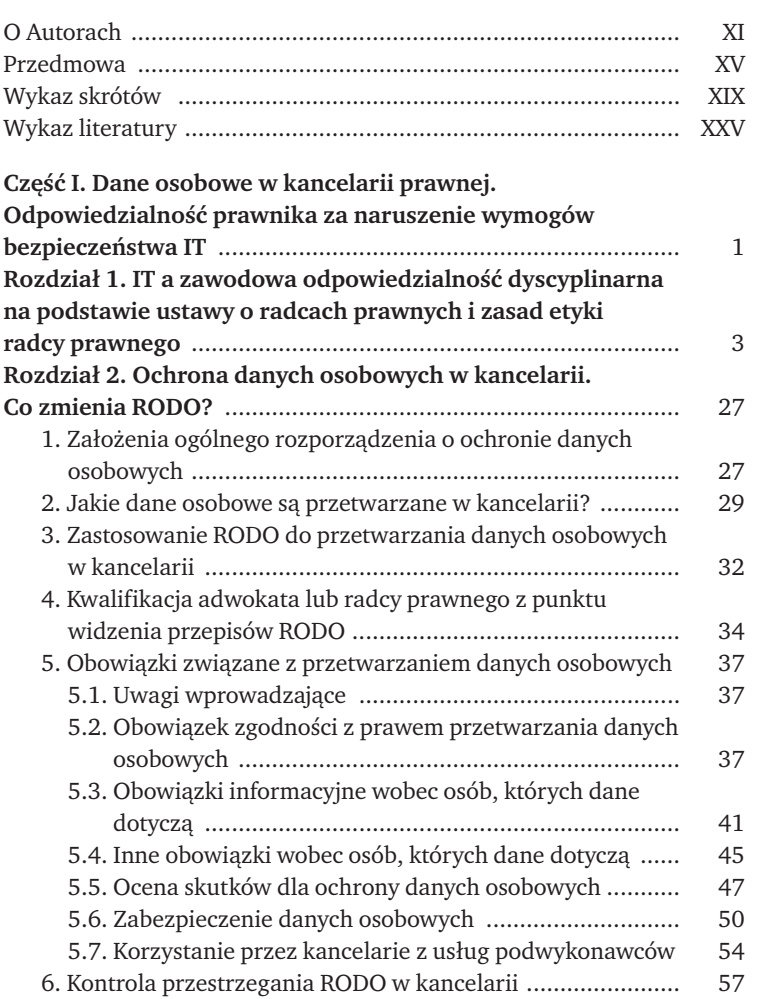

## Spis tre ś c i

 $\vdots$ 

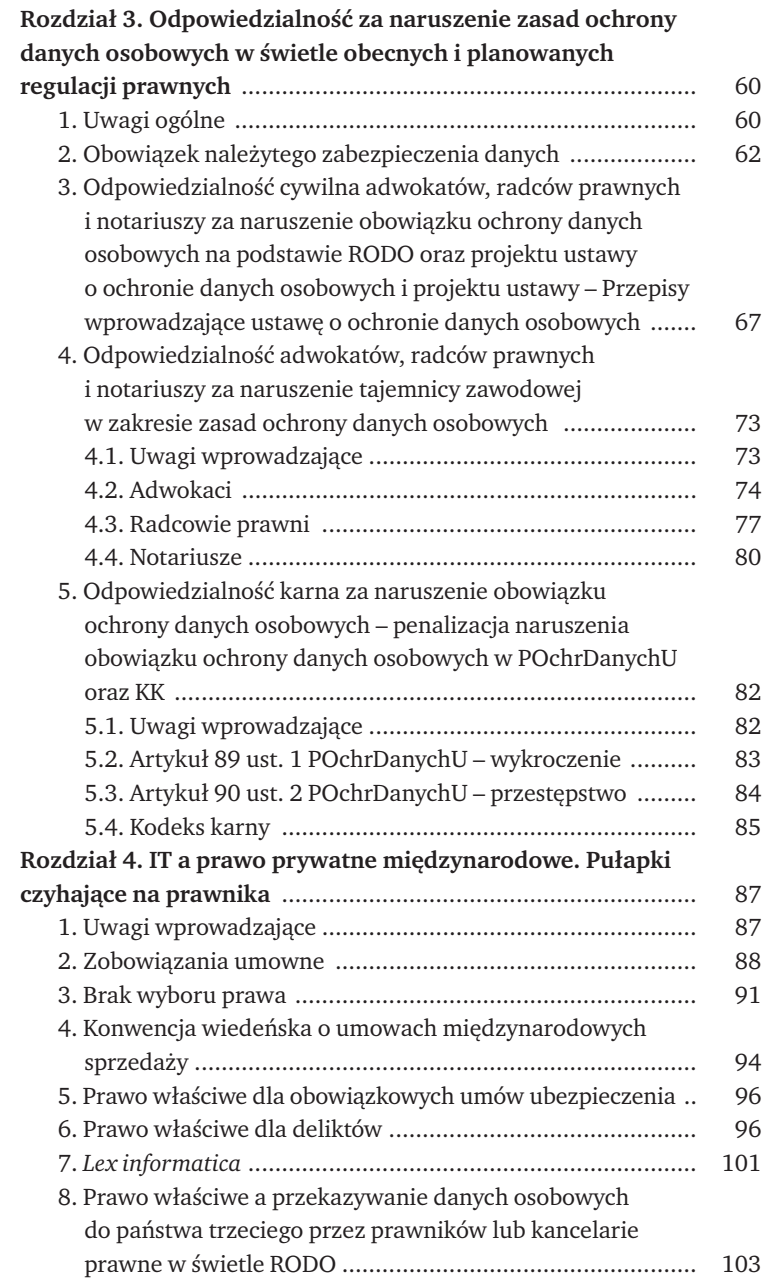

 $\begin{array}{c} \vdots \\ \vdots \\ \vdots \\ \vdots \end{array}$ 

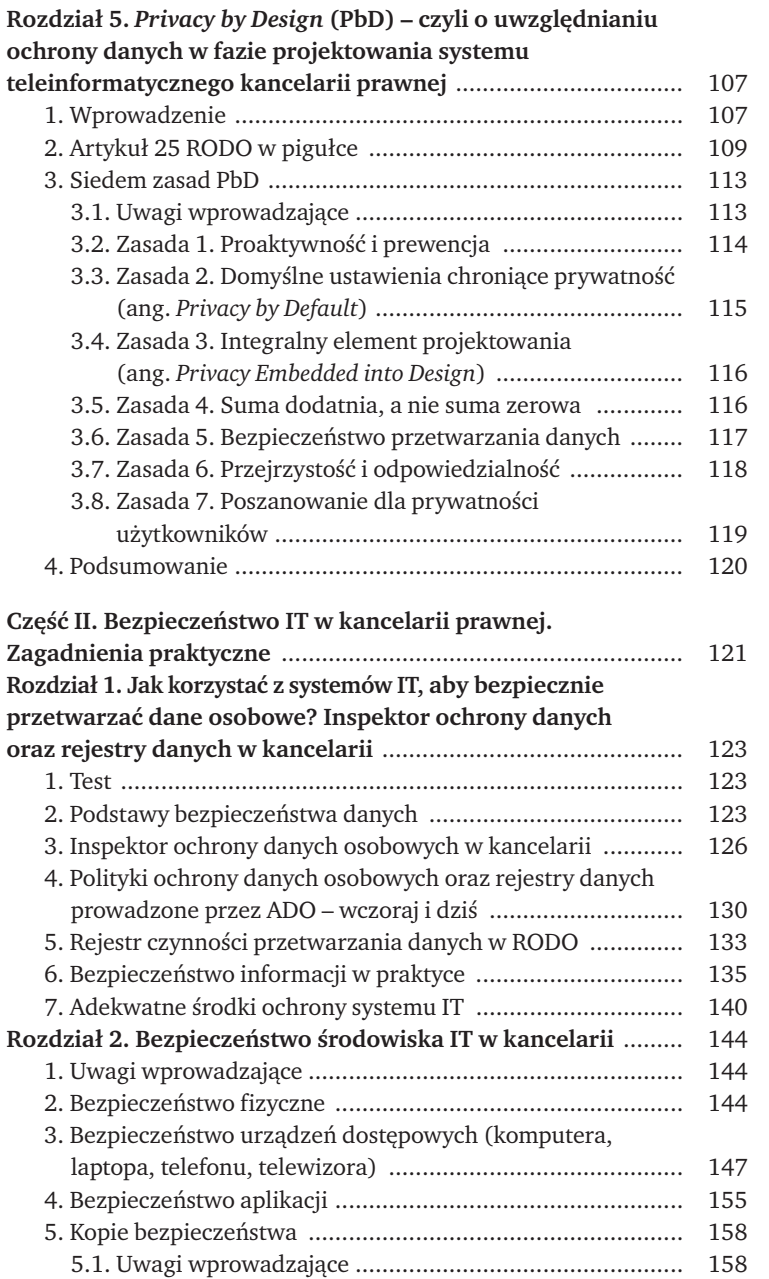

 $\vdots$ 

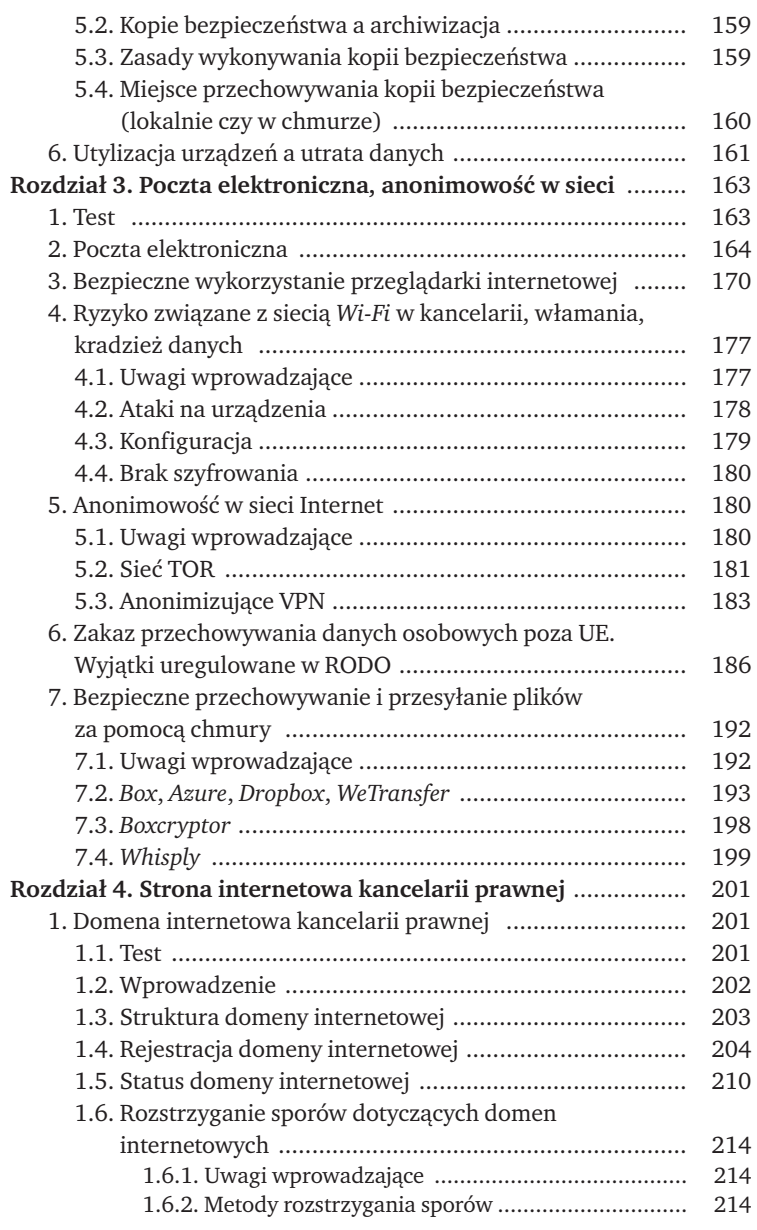

 $\ddot{\cdot}$ 

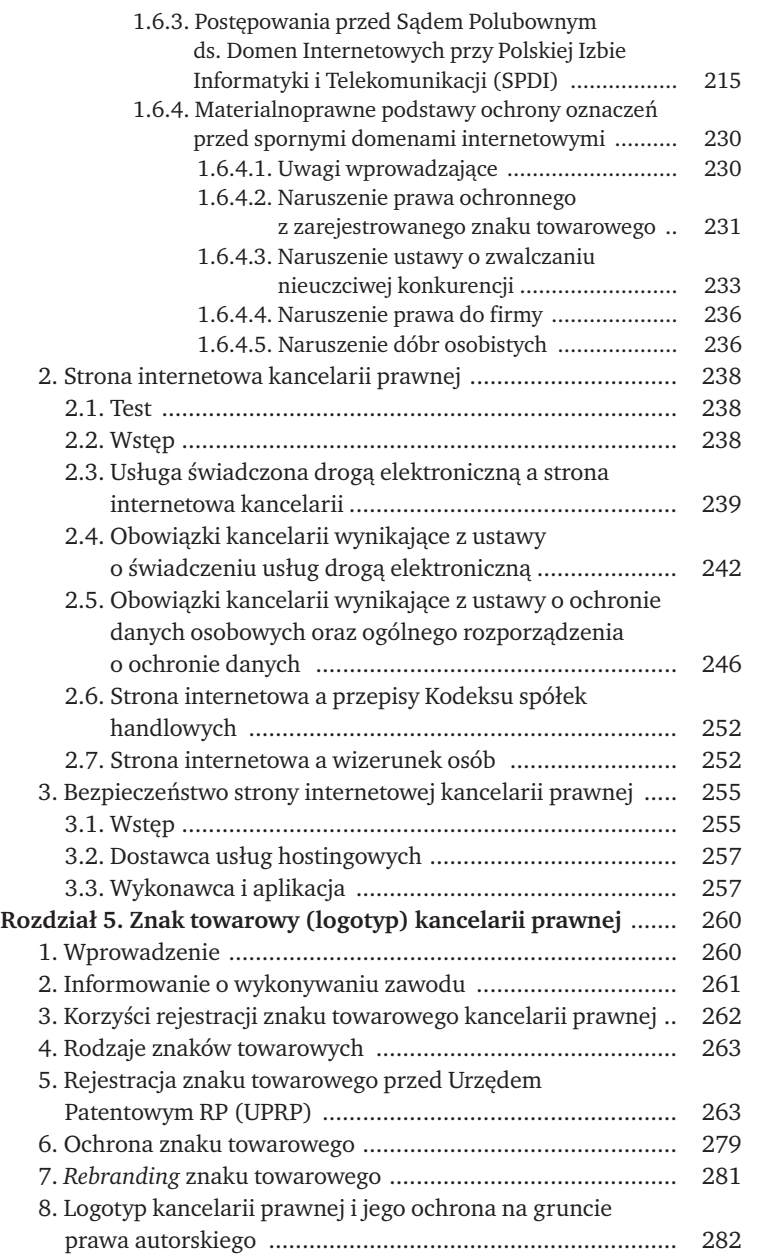

 $\ddot{\cdot}$ 

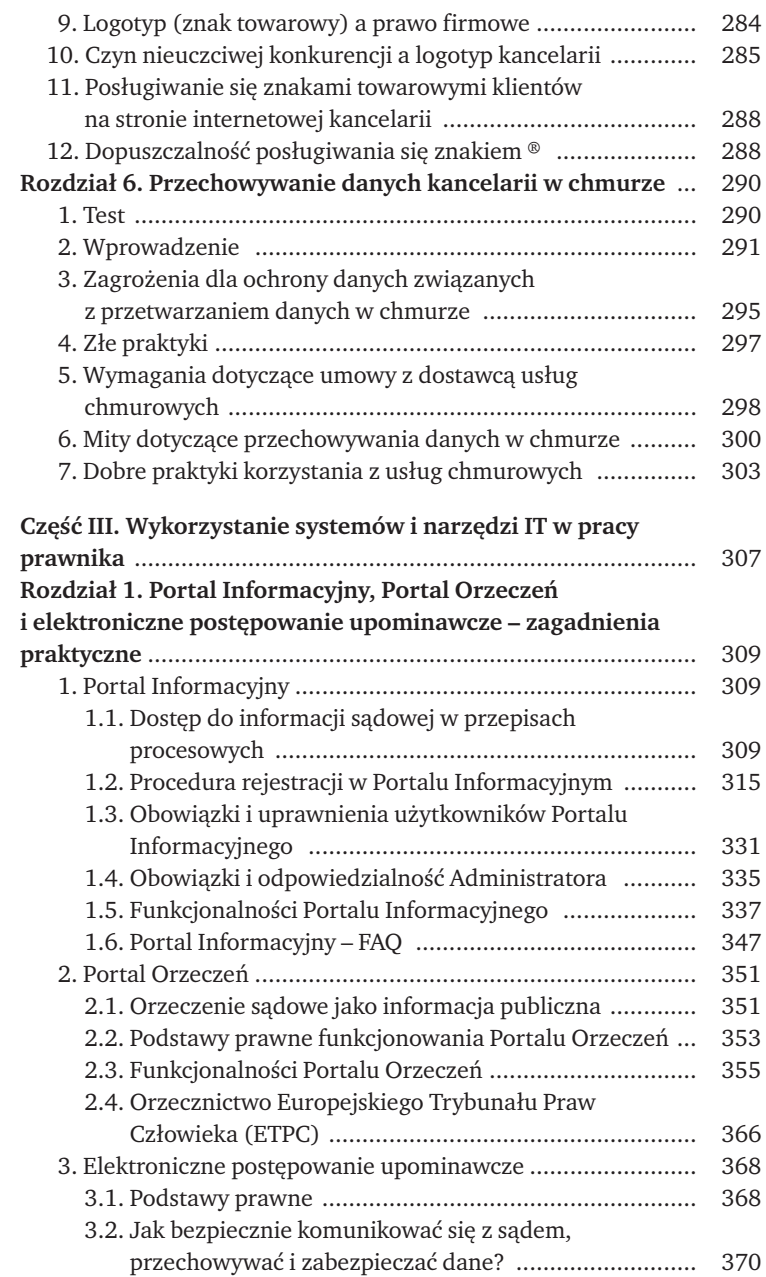

Spis tre ś c i

 $\frac{1}{2}$ 

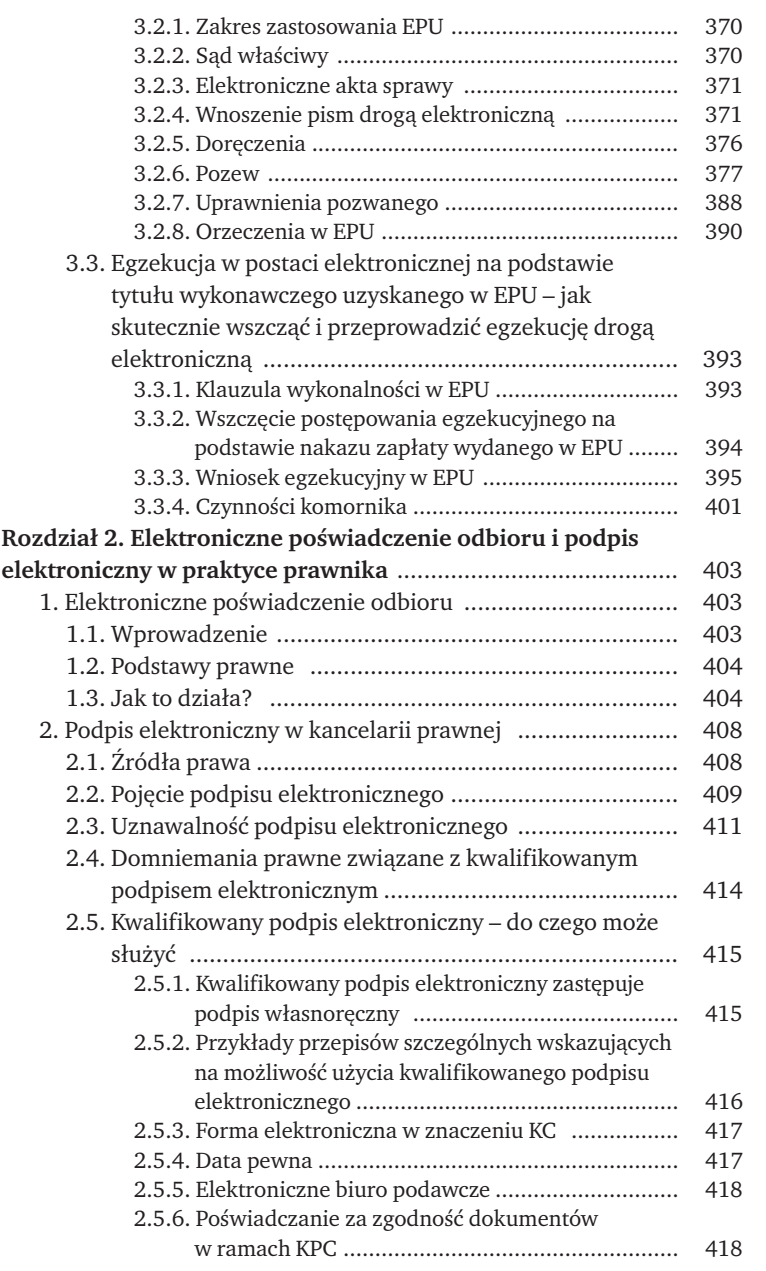

```
Spis tre ś c i
```
 $\ddot{\cdot}$ 

ŧ

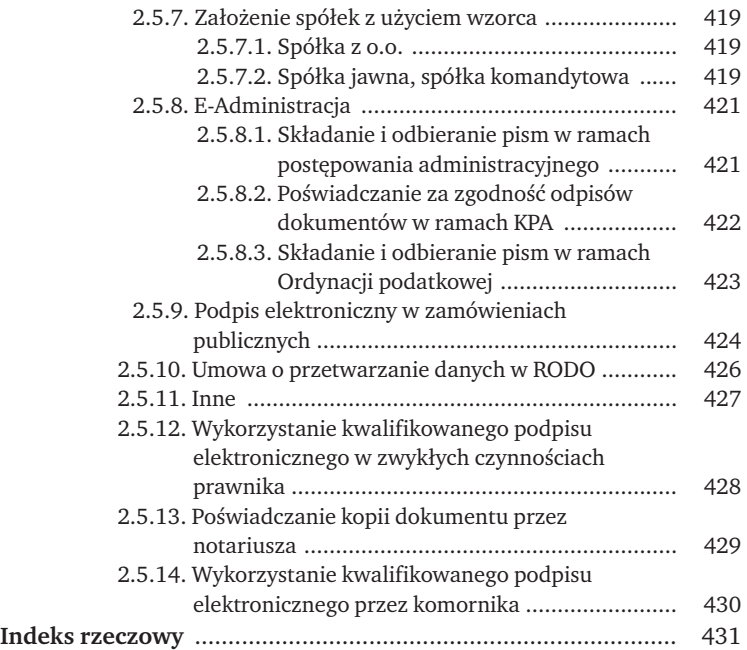